## Web Diagram – Graphic Organizer

Write the topic in the center circle and supporting details in the other circles.

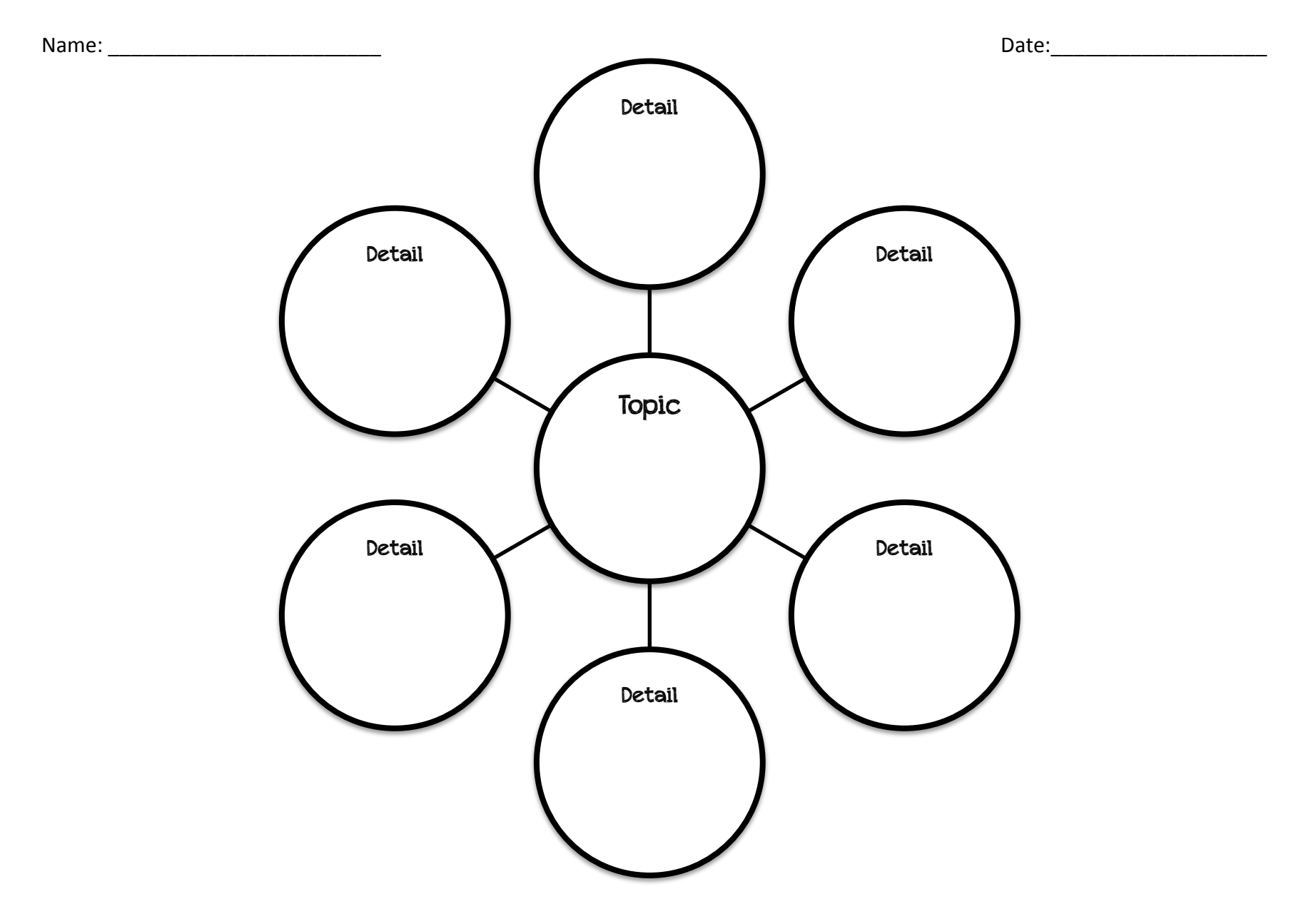